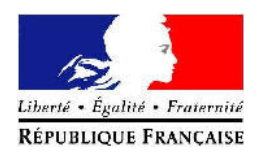

## PREFET DU GARD

# ETAT DES CATASTROPHES NATURELLES

## DEPARTEMENT DU GARD

# Commune de Baron

#### situation au 20 août 2011

#### Cette situation étant évolutive, son actualisation est mise à jour régulièrement sur : http://macommune.prim.net/

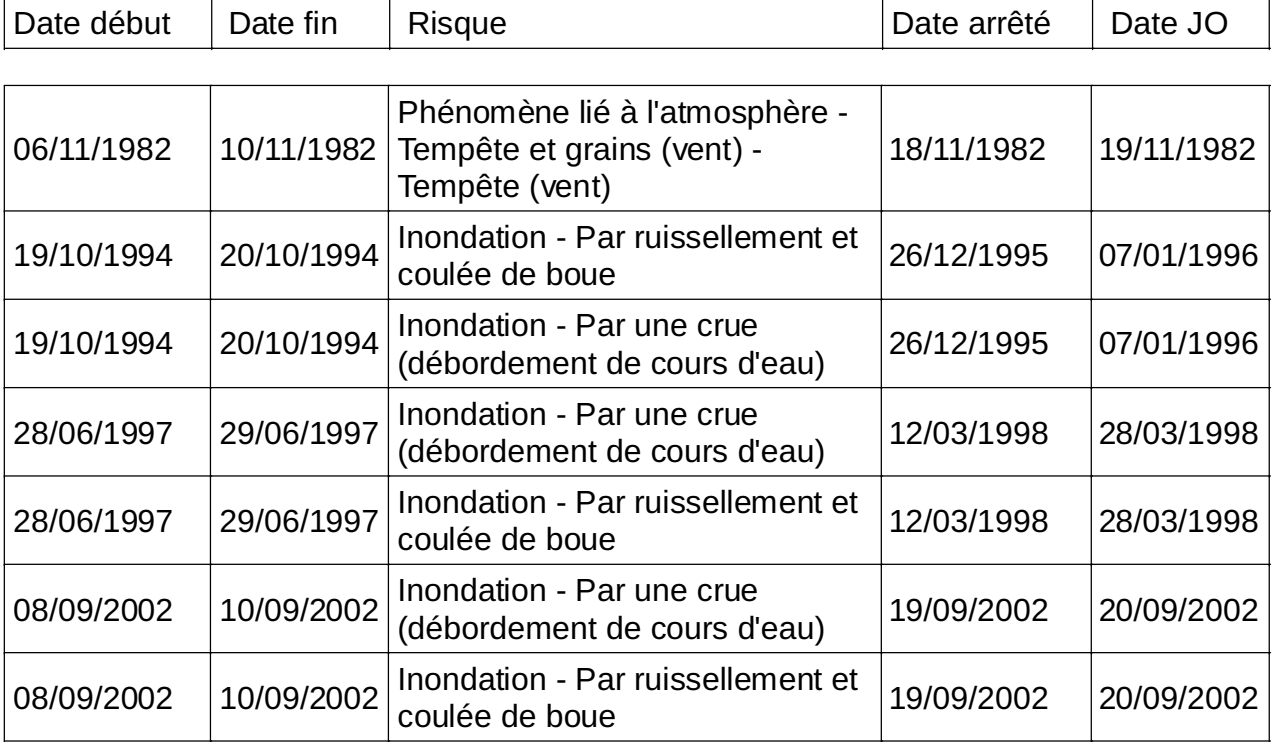